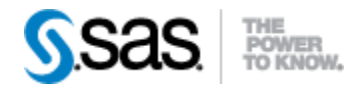

## *SAS® Life Science Analytics Framework API 2.2 Release Notes October 2019*

The SAS® Life Science Analytics Framework API 2.2 is available for use with SAS® Life Science Analytics Framework 5.1.x.

This release offers clinical functionality and process flow enhancements that are supported in SAS® Life Science Analytics Framework 5.1.x. A summary of the new features is listed below.

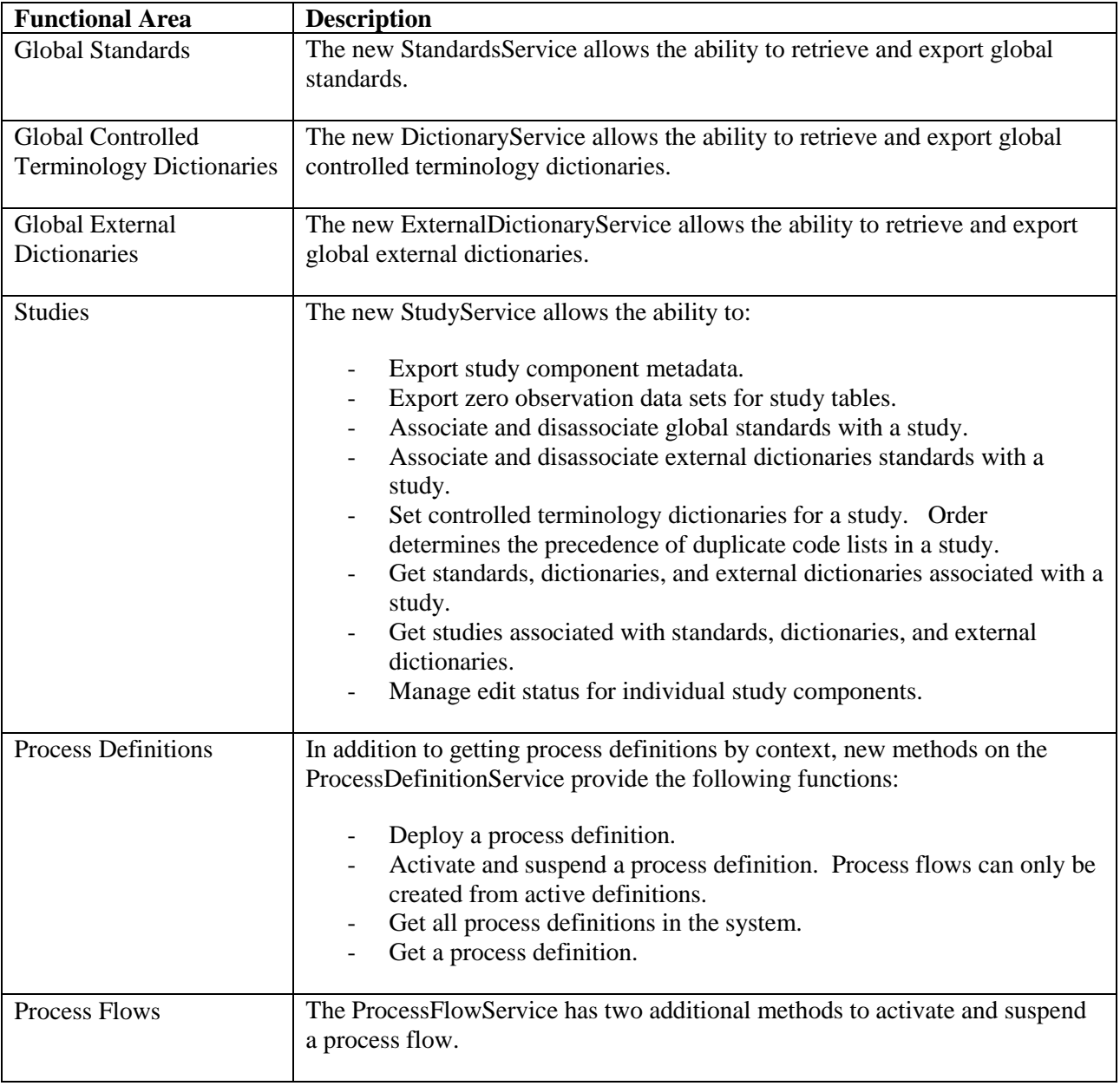

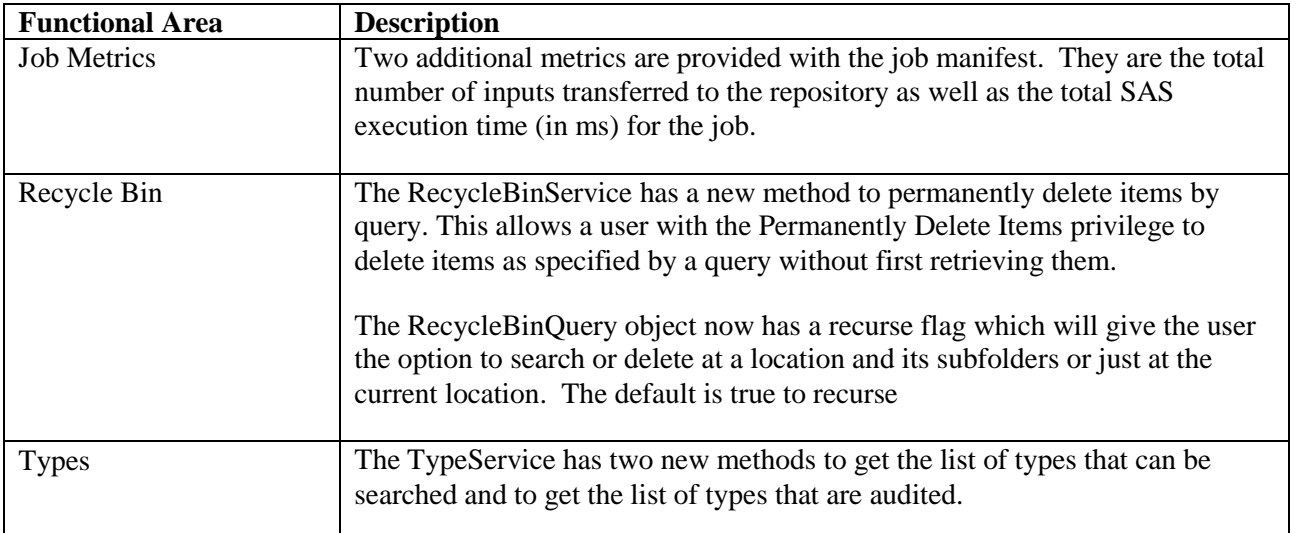